## MPH: a Library for Coupling Multi-Component Models on Distributed Memory Architectures and its Applications

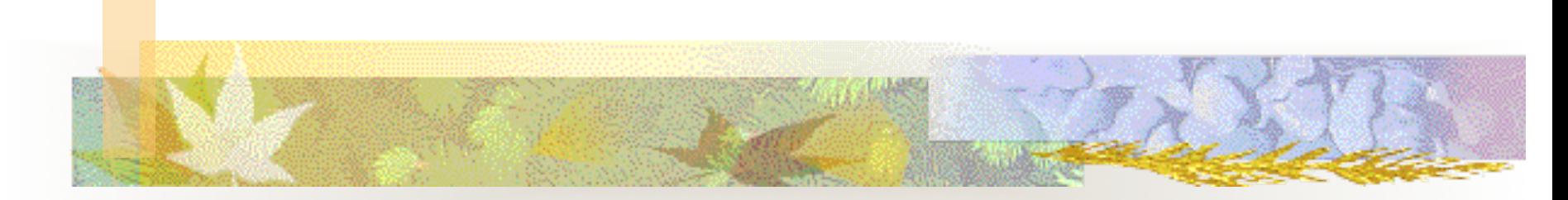

#### Yun (Helen) He and Chris Ding CRD Division Lawrence Berkeley National Laboratory

#### Distributed Memory Multi-Processor Environment

MPH: glue together distributed multi-component executables

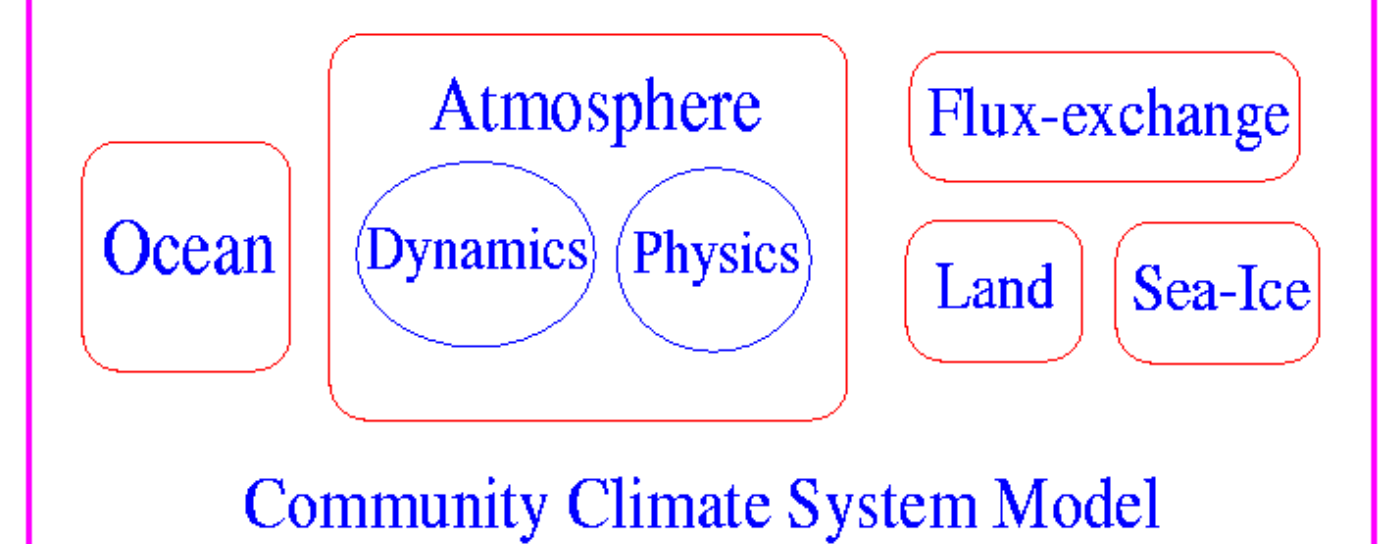

## Motivation

- Application problems grow in scale & complexity
- Effective organization of simulation software system that is maintainable, reusable, sharable, and efficient  $\rightarrow$  a major issue
- **Community Climate System Model (CCSM)** development
- Software lasts much longer than a computer!

#### Multi-Component Approach

- Build from (semi-)independent programs
- n Coupled Climate System = Atmosphere + Ocean + Sea-Ice + Land-Surface + Flux-Coupler
- Components developed by different groups at different institutions
	- Maximum flexibility and independence
	- Algorithm, implementation depends on individual groups, practicality, time-to-completion, etc.
- Components communicate through well-defined interface data structure.

#### Distributed Components on HPC Systems

- Use MPI for high performance
- MPH: Multiple Program-Component Handshaking
	- **n MPI Communicator for each component**
	- Component name registration
	- Resource allocation for each component
	- Support different job execution modes
	- Stand-out / stand-in redirect
	- Complete flexibility

A climate simulation system consists of many independently-developed components on distributed memory multi-processor computer

- Single-component executable:
	- Each component is a stand-alone executable
- Multi-component executable:
	- Several components compiled into an executable
- Different model integration modes:
	- Single-Component executable Single-Executable system (SCSE)
	- Multi-Component executable Single-Executable system (MCSE)
	- Single-Component executable Multi-Executable system (SCME)
	- Multi-Component executable Multi-Executable system (MCME)
	- n Multi-Instance executable Multi-Executable system (MIME)

- Multi-Component exec. Single-Executable system (MCSE):
	- Each component is a module
	- All components compiled into a single executable
	- Many issues: name conflict, static allocations, etc.
	- Data input/output
	- **n** Stand-alone component
	- **n** Easy to understand and coordinate

- Single-Component exec. Multi-Executable system (SCME):
	- Each component is an independent executable image
	- Components run on separate subsets of SMP nodes
	- **n Max flexibility in language, data structures, etc.**
	- Industry standard approach
	- **n** Job launching not straightforward

- Multi-Component exec. Multi-executable system (MCME):
	- Several components compiled into one executable
	- Multiple executables form a single system
	- Different executables run on different processors
	- Different components within same executable could run on separate/overlap subsets of processors
	- **n** Maximum flexibility
	- **n** Includes MCSE and SCME as special cases

- Multi-Instance exec. Multi-executable system (MIME):
	- Same executable replicated multiple times on different processor subsets
	- **n** Run multiple ensembles simultaneously as a single job
	- $\blacksquare$  Ensemble statistics able to run on the fly
	- **n** Dynamic control of future simulation
	- **n** Efficient usage of computer resource

#### Multi Instance Ensembles Example

- **n** Multi-instance exec: 100 CCM ensembles
	- **Embarrassingly parallel**
- **n** Multi-instance exec: 4 ocean ensembles one single-comp exec: statistics.
- **n** Multi-instance exec: 3 atm ensembles one single-comp exec: ocn

# Multi-Component Single-Executable (MCSE) master.F:<br>
mph\_exe\_world = MPH\_components\_setup (name1= 'atmosphere',

& name2='ocean', name3='coupler')

 if (Proc\_in\_component ('ocean' , comm)) call ocean\_v1 (comm) if (Proc\_in\_component ('atmosphere' , comm)) call atmosphere (comm) if (Proc\_in\_component ('coupler' , comm)) call coupler\_v2 (comm)

 Component registration file: BEGIN Multi\_Comp\_Start atmosphere 0 7 ocean 8 13 coupler 14 15 Multi\_Comp\_End END

 $10/15/2004$  Y.He  $12$ 

#### Single-Component Multi-Executable (SCME)

#### **CCSM Coupled System = Atmosphere + Ocean + Flux-Coupler**

atm.F: atm\_world = MPH\_components\_setup ("atmosphere") ocean.F: ocn\_world = MPH\_components\_setup ("ocean") coupler.F: cpl\_world = MPH\_components\_setup ("coupler")

Component Registration File: BEGIN atmosphere ocean coupler **FND** 

# Multi-Component Multi-Executable (MCME) Most Flexible

exe1\_world = MPH\_components\_setup (name1= 'ocean', name2="ice")

exe2\_world = MPH\_components\_setup (name1= 'atmosphere', & name2='land', name3='chemistry')

Component Registration File:

 $10/15$ 2004  $\overline{14}$  BEGIN ocean 0 15 ice 16 31 Multi\_Comp\_End atmosphere 0 15 land 0 15 chemistry 16 31 Multi\_Comp\_End  $10/1$  $\nabla$ b<sub>04</sub>

 coupler ! a single-component executable Multi\_Comp\_Start | first multi-component executable

Multi\_Comp\_Start ! second multi-component executable

#### Multi-Instance Multi-Executable (MIME) Ensemble Simulations Ocean\_world = MPH\_multi\_instance ("Ocean")

#### Component Registration File:

 BEGIN Multi\_Instance\_End statistics **Exercise 1** a single-component executable END

#### Multi\_Instance\_Start ! a multi-instance executable Ocean1 0 15 infile\_1 outfile\_1 logfile\_1 alpha=3 debug=off Ocean2 16 31 infile\_2 outfile\_2 beta=4.5 debug=on Ocean3 32 47 infile\_3 dynamics=finite\_volume

Up to 5 strings in each line could be appended for passing parameters: call MPH\_get\_argument ("alpha", alpha) call MPH\_get\_argument(field\_num=2, field\_val=output\_file)

#### Joining two components

■ MPH\_comm\_join ("atmosphere", "ocean", comm\_new)

- **n** comm\_new contains all procs in "atmosphere", "ocean".
- n "atmosphere" procs rank 0~7
- n "ocean" procs rank 8~11
- MPH\_comm\_join ("ocean", "atmosphere", comm\_new)
	- n "ocean" procs rank 0~3
	- n "atmosphere" procs rank  $4 \sim 11$
	- Afterwards, data remapping with "comm\_new"

#### Inter-Component communications

atmosphere sends message to ocean local\_id= 3: MPI\_send (…, MPH\_global\_id ("ocean" , 3), MPH\_Global\_World,…)

## **MPH Inquiry Functions**

- MPH\_global\_id()
- MPH\_comp\_name()
- MPH\_total\_components()
- MPH\_exe\_world()
- MPH\_num\_ensemble()
- MPH\_get\_strings()
- MPH\_get\_argument()

n …

### Multi-Channel Output

- **Normal standard out** 
	- print  $*$ , write( $*$ , $*$ ), write( $6, *$ )
- Need each component writes to own file
- Some parallel file system has "log" mode
- MPH resolves standard out redirect with the help of system function "getenv" or "pxfgetenv"
	- setenv ocn\_out\_env ocn.log
	- n call MPH\_redirect\_output (comp\_name)

#### Sample Job Script

**Contents of file** 

"**tasklist**"**:** 

 **ice ice ocn ocn ocn ocn** 

**#! /usr/bin/csh -f # @ output = poe.stdout.\$(jobid).\$(stepid) # @ error = poe.stderr.\$(jobid).\$(stepid) # @ wall\_clock\_limit = 1800 # @ class = debug # @ job\_type = parallel # @ node = 1 # @ total\_tasks=14 # @ network.MPI = csss, shared, us # @ queue** 

#### **setenv MP\_PGMMODEL mpmd setenv MP\_CMDFILE tasklist setenv MP\_STDOUTMODE ordered setenv MP\_INFOLEVEL 2 setenv ice\_out\_env ice.log setenv ocn\_out\_env ocn.log setenv atm\_out\_env atm.log setenv land\_out\_env land.log setenv cpl\_out\_env cpl.log land land atm atm atm atm cpl cpl**

#### **poe**

 $10/15/2004$  Y.He 20

## Algorithms and Implementation

- Why do we call initial setup process "component" handshaking", instead of "executable handshaking"?
- Create unique MPI communicator for each component: local\_comp\_world
- Trivial overhead

## Single-Component Executable Handshaking

- Root proc reads registration file, then broadcast
- Every proc knows total  $#$  of exes, and is assigned a unique exe\_id
- Use exe\_id as color, call MPI\_comm\_split to create local exe\_world
- $Local comp_world = local exe_world$

#### Multi-Component Executable Handshaking

- Use unique exe\_id as color, call MPI\_comm\_split to create local exe\_world
- Components non-overlapping
	- **n** each comp has unique comp\_id
	- use comp\_id as color to call MPI\_comm\_split
- Components overlapping
	- loop through all comps in each executable
	- set color=1 for this comp, color=0 for others
	- Repeatedly call MPI\_comm\_split, creating one local communicator for one comp at a time
	- Order of total  $#$  of comps

#### Status

#### ■ Completed MPH1, MPH2, MPH3, MPH4

- Software available free online: http://hpcrd.lbl.gov/SCG/acpi/MPH
- **n** Complete users manual
- **n** MPH runs on
	- **IBM SP**
	- **n** SGI Origin
	- **n** HP Compaq clusters
	- **n** PC Linux clusters

#### MPH Users

**MPH users** 

- **NCAR CCSM**
- **n CSU geodesic grid coupled climate model**
- NCAR/WRF, for coupled models
- People expressed clear interests in using MPH
	- SGI/NASA, Irene Carpenter / Jim Taft, on SGI for coupled models
	- UK ECMWF, for ensemble simulations
	- **n** Germany, Johannes Diemer, for coupled model on HP clusters
	- **n** NOAA, for coupling models over grids

#### Future Work

- Flexible way to handle SMP nodes for MPI tasks
- Dynamic component model processor allocation or migration
- **Extension to do model integration over grids**
- $A C/C++$  version
- Multi-instance runs for multi-component, multiexecutable applications
- Single-executable CCSM development

## Related Work

**n** Software industry

- Visual Basic, CORBA, COM, Enterprise JavaBeans
- HPC: Common Component Architecture (CCA)
	- n CCAFFEINE, Unitah, GrACE, CCAT, XCAT
- **n** Domain-specific Frameworks
	- Earth System Model Framework (ESMF)
	- PETSc, POOMA, Overture, Hypre, CACTUS
- **n** Problem Solving Environment (PSE)
	- n Purdue PSEs, ASCI PSE, Jaco3, JULIUS, NWChem

#### Summary

- Multi-Component Approach for large & complex application software
- **n** MPH glues together distributed components
- **Main Functionality:** 
	- **n** flexible component name registration
	- **n** run-time resource allocation
	- n inter-component communication
	- query multi-component environment
- Five Execution Modes: SCSE, SCME, MCSE, MCME, MIME
- Easily switch between different modes

## Status of Single-Executable CCSM Development

## First Step

- Re-designed top level CCSM structure.
- Initial version completed (perform essential functions of Tony Craig's test code).
- All tested functions reproduced bit-to-bit agreement on NERSC IBM SP.

#### Resolved Issues (1)

■ Co-existing with multi-executable code **n** Flexible switching among different model options: real model, data model, dead (mock) model

#### Master.F

 master\_World = MPH\_components\_setup (name1="atm", & name2="ice", name3="lnd", & name4="ocn", name5="cpl")

 if (Proc\_in\_component("atm", comm)) call ccsm\_atm() if (Proc\_in\_component("ice", comm)) call ccsm\_ice() if (Proc\_in\_component("lnd", comm)) call ccsm\_lnd() if (Proc\_in\_component("ocn", comm)) call ccsm\_ocn() if (Proc\_in\_component("cpl", comm)) call ccsm\_cpl()

#### Subroutinized Program Structure

```
#ifdef SINGLE_EXEC<br>subroutine ccsm_atm()<br>#else program ccsm_atm
#endif
```
 $if (model\_option = dead)$  call dead("atm") if (model\_option = data) call data() if (model\_option = real) call cam2()

```
#ifdef SINGLE_EXEC end subroutine 
#else<br>end program<br>#endif
```
#### Resolved Issues (2)

- Allow MPI\_tasks\_per\_node set differently on different components.
	- Schematically resolved (using task geometry and MPMD command file). Tested on IBM
	- **n** Writing convenient way to specify this using MPH
- Allow OpenMP-threads set to different number on different components
	- Easily done for multi-executable
	- For single-exec, set from each component dynamically at runtime (instead of environmental variables). Tested on IBM

#### OpenMP\_threads

Multi-exec: specified as environment variable ■ Single-exec: need to be model dependent, dynamically adjustable variables:

> call MPH\_get\_argument("THREADS", nthreads)) call OMP\_SET\_NUM\_THREADS(nthreads)

#### processors\_map.in:

atm  $0$  2 THREADS=4 file\_1= xyz alpha=3.0 ... ocn 3 5 THREADS=2

#### Resolved Issues (3)

- **n** Resolved name conflict issue
- **n** Propose module-based approach

## Name Conflict in Single-Exec CCSM

- Different component models have subroutines with same name but different contents.
- Each subroutine name becomes a global symbol name
- **n** Compiler generates a warning for multiple matches and always uses the 1<sup>st</sup> match

#### Two Probable Solutions

#### One solution: rename in source codes

- **n** Renaming all functions, subroutines, interfaces, variables by adding a prefix
	- n Substantial rework
- A module-based approach:
	- **EXECTE:** Key idea: Localization of global symbols
	- **n** Using wrapper module with "include"
	- n "Use Module Only" renaming
		- Minimal renaming
		- Only when different component modules appear in same file
	- less-tedious solution

#### Example

================================

ocn\_main.F ocn1\_mod.F xyz2.F ← conflict → xyz2.F atm\_main.F atm1\_mod.F

 ocn\_wrapper.F: module ocn\_wrapper use ocn1\_mod contains # include "xyz1.F" # include "xyz2.F" ! Local symbol # include "xyz3.F" end module =====================================

ocn\_main.F: use ocn\_wrapper

#### Public Variables, Functions, Interfaces

They are still global symbols and cause conflicts between component models.

Renaming conflict names on the fly:

Suppose dead() is defined in both ocn\_mod and atm\_mod use ocn\_mod, only: ocn\_dead  $\rightarrow$  dead use atm\_mod, only:  $atm\_dead \rightarrow dead$ if (proc\_in\_ocn) call ocn\_dead() ! instead of dead if (proc\_in\_atm) call atm\_dead() ! Instead of dead

This also works for variables and interfaces. Concrete examples see http://hpcrd.lbl.gov/SCG/acpi/SE

#### Immediate Plan

- Implement module-based approach for solving naming conflict in single-exec CCSM for data models and real models on IBM SP.
- **n** Implement module-based approach in single-exec CCSM on other architectures.

#### Acknowledgement

#### **n** Collaborators

- **n NCAR: Tony Craig, Brian Kauffman,** Vince Wayland, Tom Bettge
- **n Argonne National Lab: Rob Jacobs, Jay Larson**

#### **n** Resources

- **n DOE SciDAC Climate Project**
- **NERSC Program**